1. About project settings (Changes in Ver.2.0 are written in blue.) Check the settings of the local multiplayer in the map & mode in the project settings by looking at the image below.

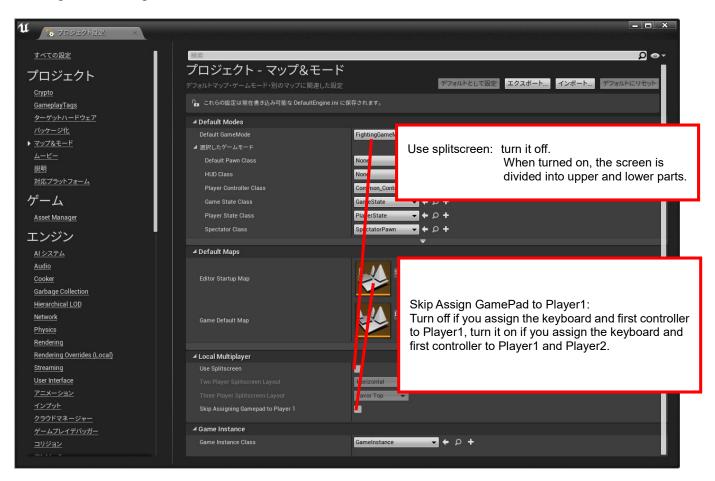

#### Next, turn off the automatic exposure in Engine $\rightarrow$ Rendering. Also turn off motion blur.

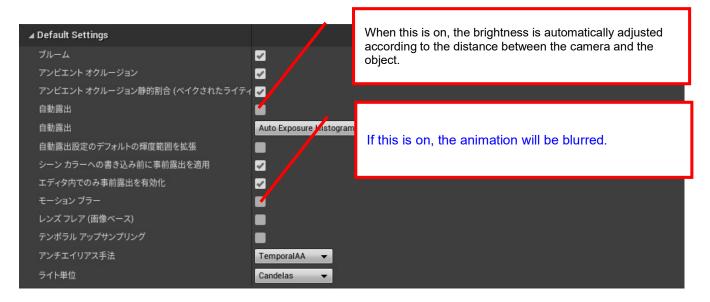

Next, set the input settings of the controller in Engine  $\rightarrow$  Input as shown in the following screen. Note that if the name of the mapping is wrong, it will not work correctly.

| ⊿ Bindings                                             |                                                         |                                                         |
|--------------------------------------------------------|---------------------------------------------------------|---------------------------------------------------------|
| 動作と軸マッピングは、インブットビヘイビアとこれを<br>ムです、軸マッピングは連続的な範囲のインブットをも | ☆記動するキーの間にレイヤー概念を挿入することによ<br>●け取る一方で、動作マッピングはキーを押したり離し」 | り、マップキーと軸にインプットビヘイビアをタイミング良く渡すメカニズ<br>たりするインプットを受け取ります。 |
| ▲ アクションマッピング + 面                                       |                                                         |                                                         |
| ⊿ Jump                                                 | + ×                                                     | GamePad Directional-key Up                              |
| ゲームバッド方向キー上                                            | 🚽 Shift 🔲 Ctrl 🔛 Alt 📄 Cmd 📗 🗙                          | Come Ded Directional Key Deur                           |
| Crouch                                                 | )+ ×                                                    | GamePad Directional-key Down                            |
| デームバッド方向キー下                                            | Shift 🔲 Ctrl 🔛 Alt 📄 Cmd 🗐 🗙                            | GamePad X button                                        |
| Punch_S                                                | + ×                                                     |                                                         |
| ゲームパッドXボタン                                             | Shift 🔲 Ctrl 🔛 Alt 🔛 Cmd 🛄 🗙                            | GamePad A button                                        |
| Kick_S                                                 |                                                         | Gamerad A bullon                                        |
| 」 ゲームパッドAボタン<br>⊿ Right_input                          | Shift Ctrl Alt Cmd X                                    | GamePad Directional-key Right                           |
| ー fight_input                                          | Shift Ctrl Alt Cmd K                                    | Gamer ad Directional-key Right                          |
| ∠ Left_input                                           | ] + x                                                   | GamePad Directional-key Left                            |
| ゲームパッド方向キー左                                            | 🚽 Shift 📄 Ctrl 📄 Alt 📄 Cmd 📄 🗙                          |                                                         |
| ⊿ Throw                                                | + ×                                                     | GamePad Directional-key Left Shoulder                   |
| デームパッド左ショルダー                                           | 🚽 Shift 🔲 Ctrl 🔛 Alt 💭 Cmd 📗 🗙                          | ,,,,,,,                                                 |
| Reversal                                               | _+ ×                                                    | GamePad Left Trigger                                    |
| ゲームバッド左トリガー                                            | Shift 📄 Ctrl 📄 Alt 📄 Cmd 📄 🗙                            |                                                         |
| Punch_L                                                | + ×                                                     | GamePad Y button                                        |
| デームパッドYボタン                                             | Shift 🔲 Ctrl 🔛 Alt 📄 Cmd 🛄 🗙                            |                                                         |
| Kick_L                                                 |                                                         | GamePad A button                                        |
| 」 ゲームパッドBボタン<br>⊿ Sway                                 | Shift Ctrl Alt Cmd 📰 🗙                                  |                                                         |
| ニゲームパッド右トリガー                                           | Shift 🔲 Ctrl 🔛 Alt 💭 Cmd 🛄 🗙                            | GamePad Right Trigger                                   |
| ▲ 軸マッピング 十 商                                           |                                                         |                                                         |
| ∠ Left                                                 | + x                                                     | GamePad Directional-key Left                            |
| ↓ ゲームパッド方向キー左                                          | ▼ Scale -1.0 💽 🗙                                        |                                                         |
| A Right                                                | + ×                                                     | GamePad Directional-key Right                           |
| ゲームパッド方向キー右                                            | Scale 1.0 💽 🗙                                           |                                                         |

Finally, specify the window size at the time of execution by level editor  $\rightarrow$  play. Enter the size at which the aspect ratio is 16: 9. (Example: 1280 \* 720/1600 \* 900/1920 \* 1080)

| ✓ Game Viewport Settings |                         |
|--------------------------|-------------------------|
|                          | 共通ウィンドウサイズマ 🌇           |
| 新規のウィンドウサイズ              | ウィンドウの幅 ウィンドウの高こ        |
|                          | 1280 720 7              |
|                          | 左位置 上位置                 |
| 新規のウィンドウ位置               | 635 💽 163 💽             |
|                          | 🛹 常にスクリーンをウィンドウ中央に配置    |
| Safe Zone Preview        | No Device Safe Zone Set |

This completes the project settings.

After confirming that you have opened the Start\_Here file in the Stage folder in the contents of the project, try running it.

(Check if the size is reflected in the new editor window.)

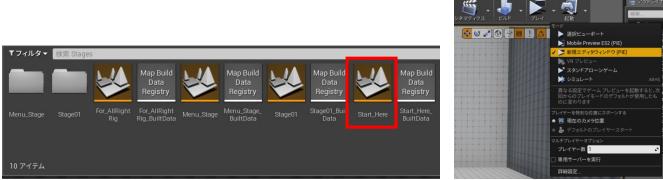

Check "https://youtu.be/BXCtcZlAi-s" and "https://youtu.be/wq7D30sd32c" for the operation method in the game.

2. About folder structure and files Below is an overview of folders and files.

### ■Blueprints folder

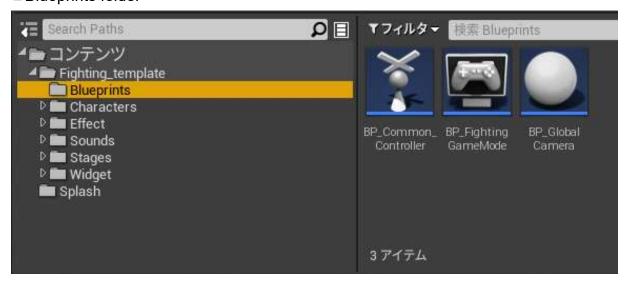

BP\_CommonController : This is the main program file for this project.

Receives player input and controls characters and various gauges. Player2 control generates a file in the form of CommonController-1, and Player1 and 2 are identified by the value of the variable Controller\_ID.

BP\_FightingGameMode : This file is the initial setting for this project Basically there is no need to change the settings.

BP\_GlobalCamera : This is the program file that controls the camera.

### Character Folder

#### Char01 folder

A dedicated file for each character is saved.

When adding a character, please increase Char02, Char03 and folders.

#### □Animations

| 🔁 Search Paths 🔎 🗉                                                                                      | ▼フィルター                     | 検索 Anim                    | ations              |                     |                      |                                           |                    |                    |                    |                     |                        |                       | PB                    |
|----------------------------------------------------------------------------------------------------|----------------------------|----------------------------|---------------------|---------------------|----------------------|-------------------------------------------|--------------------|--------------------|--------------------|---------------------|------------------------|-----------------------|-----------------------|
| ▲ コンテンツ<br>▲ Fighting_template<br>■ Blueprints<br>▲ Characters<br>▲ Characters<br>▲ Charaoters          | Char01_Air_<br>Kick01      | Char01_Air_<br>Punch       | Char01_Bwd_<br>Step | Char01_Bwd_<br>Walk | Char01_C_<br>Damaged | Char01_C_<br>Damaged02                    | Char01_C_<br>Guard | Char01_<br>Counter | Char01_CR_<br>Kick | Char01_CR_<br>Punch | Char01_<br>Crouch_Idle | Char01_<br>Damaged_in | Char01_<br>Damaged_in |
| Blueprints     Buffect     Pur Afterials     Mesh     Sounds     Textures     Pur Effect     Pur Sounds | Char01_<br>Damaged_<br>Low | Char01_<br>Damaged_<br>Mid | t.                  | d                   |                      | Daniageolog<br>Daniageolog<br>Daniageolog | 10                 | Char01_Draw        |                    | *                   | 4                      | Step                  | Air L                 |
| ▷ 💼 Stages                                                                                              | 46 アイテム                    |                            |                     |                     |                      |                                           |                    |                    |                    |                     |                        | ۲                     | 表示オプションマ              |

Character animation is saved.

#### □Blueprints

| Elueprints  Elueprints  Eluep                                                                                                    | 1                    | 5                | 40 | 40 | and a | 5.4 | AL. | 45 | are.             | * |                      |                  |                                      |
|----------------------------------------------------------------------------------------------------|----------------------|------------------|----|----|-------|-----|-----|----|------------------|---|----------------------|------------------|--------------------------------------|
| Effect     Mash     Sounds                                                                                                    | AM_Attaok_in<br>_Air | AM_CR_<br>Attack |    |    |       |     |     |    | AM_ST_<br>Attack |   | BP_Char01_<br>bullet | BP_Char01_<br>SP | Char01_Anim Char01_Walk<br>BP _Blend |
| Defines<br>Defines<br>Defin | 15 <i>71</i> 75      |                  |    |    |       |     |     |    |                  |   |                      |                  | ● 表示オプション・                           |

· BP\_Char01

Describes the processing when the character's attack / damage judgment box is set and the opponent's Capsule component overlaps.

· Char01\_AnimBP

Controls animation play.

· BP\_Char01\_Bullet

Controls the actor (FireBall) that occurs when using special moves.

· BP\_Char01\_SP

Controls the actor (IceBall) that occurs when using Special Moves that can be used when the SP gauge is full.

Other animation montages

An animation montage is set for each character state such as standing or crouching. In this file, the timing of occurrence / disappearance of attack judgment is specified using notification.

· Char01\_Walk\_Blend (Blend space 1D)

Controls the animation of standby and forward / backward movement.

· Effect/Sounds Folder

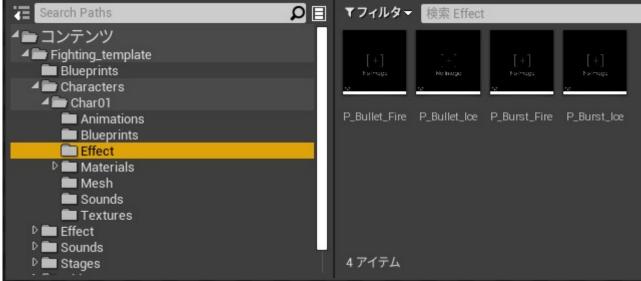

It saved particles and sounds for the special moves of characters.

Materials/Mesh/Textures Folder

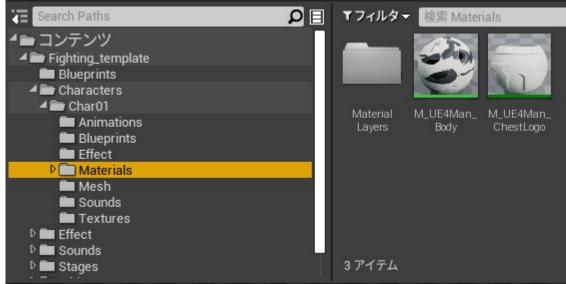

The material of Gray Man, a standard UE4 character, is saved.

#### Effect Folder

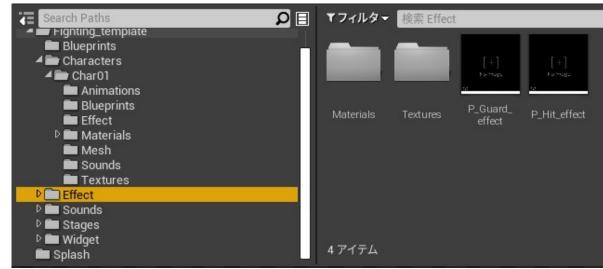

Contains the particles and their materials when hit or guarded.

Sounds Folder

Contains sounds used for hits and widgets.

Stages Folder

Contains stage material and level files.

■ Widget

The Blueprint that controls the texture and animation required for the menu screen is saved.

3. How to add a stage

Add a folder and level file to store the material in the Stages folder. Add the file and folder names as Stage02, Stage03, Stage04, etc.

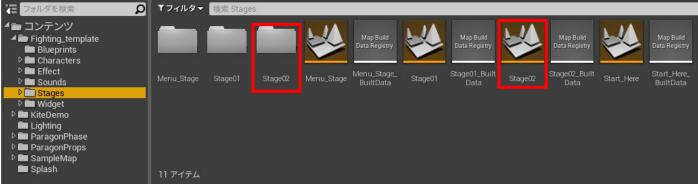

Open the stage02 level file and create a level.

Here, BP\_Sky\_Sphere and DirectionalLight are added as an example.

Next, add the plane that will be the ground, but if you want to make the wall a level,

it is recommended that the area of the plane be 20 m \* 20 m, and if you want a level without a wall, it is recommended that the area be 60 m \* 60 m To do.

(Here we add a 60m \* 60m Plane.)

Next, check the coordinate axes.

In this project, the coordinate axes with the following orientations face the camera.

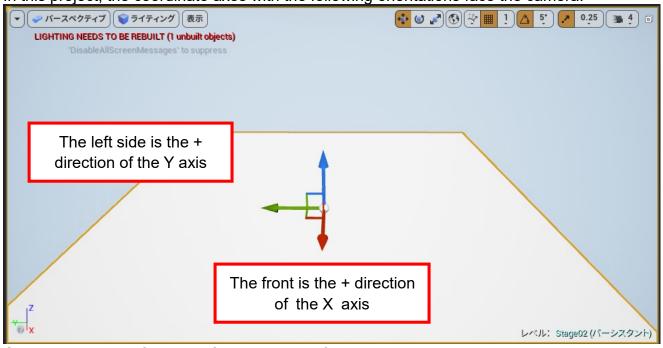

Once you have confirmed so far, create your favorite level.

Here, we will create Paragon free assets as an example.

After writing and saving Stage02, open the StartHere level and add Stage02 as a sublevel. Set the ground coordinates of Stage02 to X: 0 Y: 2000 Z: -70.

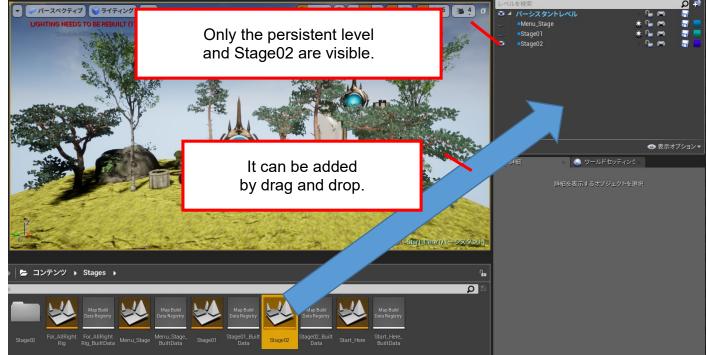

In the above state, turn on the lighting scenario of Stage02 and perform the lighting build.

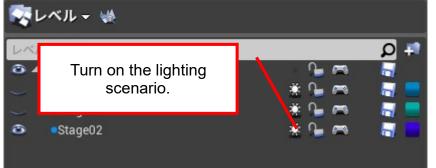

From now on, when editing sub-levels at the StartHere level, only one should be visualized. For example, if Stage01 and Stage02 are visualized at the same time, a warning is displayed. Next, prepare an image for the stage to be displayed on the stage select screen in the game play screen.

Stage02\_Small.png(250\*250pixel)

Stage02\_img.png (640\*480Pixel)

Import the created image into the Widget  $\rightarrow$  images folder.

Next, open the Widget Blueprint and specify Stage02\_Small.png on the designer screen as shown below.

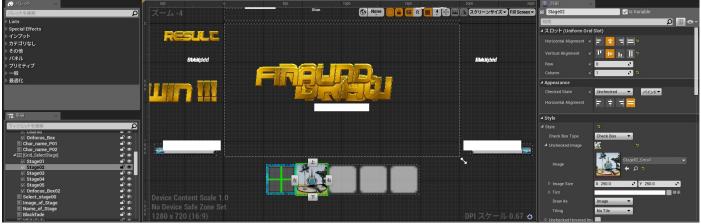

Select Stage02 in [Grid\_SelectStage] and select Stage02\_Small.png for Uncheckedimage. Next, open the function of Select Stage on the Widget Blueprint graph screen, specify Stage02\_img.png for Set Brush from Texture, and connect the node to continue processing after selection.

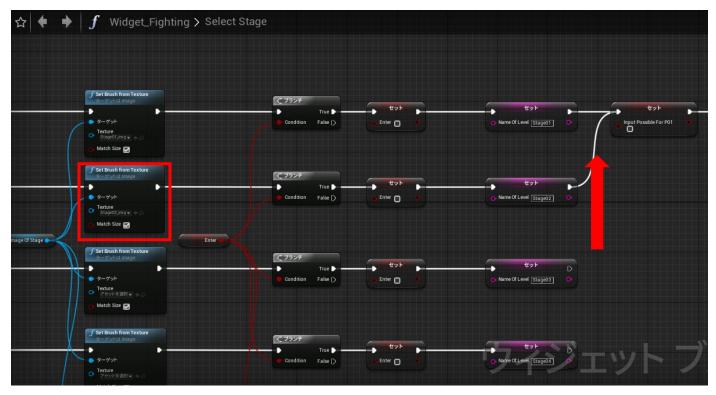

It is OK if the build is done and it is reflected as follows on the select stage screen and the battle screen.

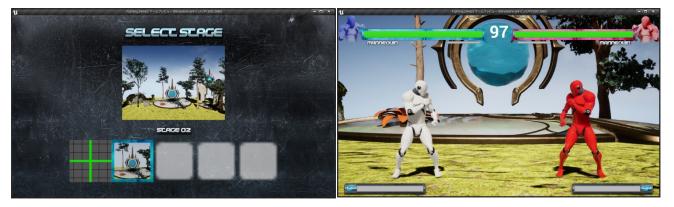

#### 4. How to add characters

To add a character, add the Char02 folder to the Characters folder. Here, we will explain the phase of Paragon assets as an example.

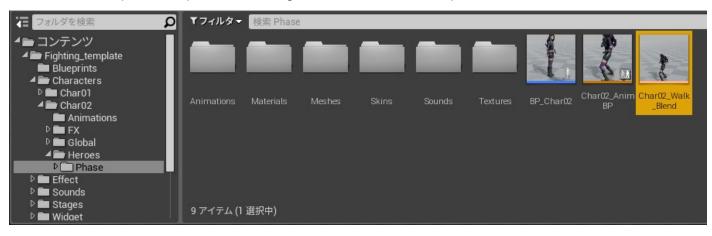

Character BP file name is BP\_Char02 and character animation BP is Char02\_AnimBP. First, open the BP\_Char02 and set the mesh, capsule component, Box Collision to judge attack and damage.

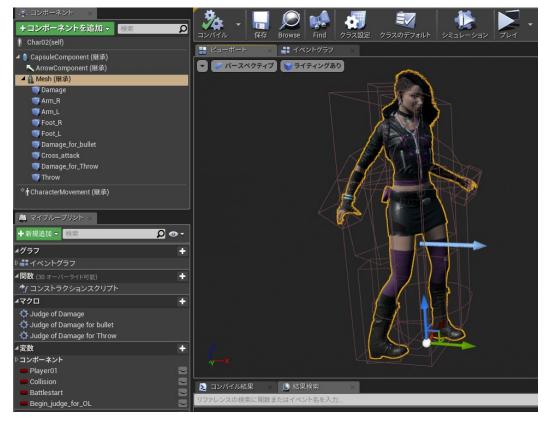

· Capsule component

Set the value of Shape as follows.

| ✓ Shape             | 94<br>94 |     |  |
|---------------------|----------|-----|--|
| Capsule Half Height | 70.0     | S 🖻 |  |
| Capsule Radius      | 32.0     | S 🗉 |  |
|                     | 5        | 7   |  |

Set Collision and Tag as follows:

| Collision               |           |           |          |               |   |
|-------------------------|-----------|-----------|----------|---------------|---|
| Simulation Generates Hi |           |           |          |               |   |
| Phys Material Override  | None      | ¢L        | ρ<br>Ω   |               | • |
| Generate Overlap Events | 2         |           |          |               |   |
| Can Character Step Up C | No        |           |          |               |   |
| ┛ コリジョンプリセット            | Custom    |           | - 5      |               |   |
| Collision Enabled       | Collision | n Enabled | (Query a | nd Physics) 🔻 |   |
| Object Type             | WorldDy   | namic     | •        |               |   |
|                         | 無視する      | オーバー      | ラブロック    | 7             |   |
| コリジョンレスポンス              | Ø         | Ø         | Ø        |               |   |
| トレース応答                  |           |           |          |               |   |
| Visibility              | >         |           |          |               |   |
| Camera                  | 5 5       |           |          |               |   |
| オブジェクト応答                |           |           |          |               |   |
| WorldStatic             |           |           | ~        |               |   |
| WorldDynamic            |           | <b>~</b>  |          |               |   |
| Pawn                    | N         |           |          |               |   |
| PhysicsBody             | N         |           |          |               |   |
| Vehicle                 |           |           |          |               |   |
| Destructible            | 2         |           |          |               |   |
|                         |           | -         |          |               |   |
| ▲ Tags                  |           |           |          |               |   |
| Component Tags          | 1 配列工[    | レメント      | +        | <b>d</b> 5    |   |
| <u>  </u> 0             | Player    |           | - 5      |               |   |

• Mesh

Set the animation Anim Class to "None".

Animation Blueprint is not required when selecting a character, so call it manually before the battle.

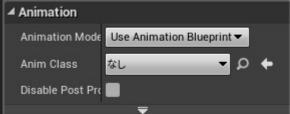

Set the mesh position and rotation as follows.

| ▲ トランスフォーム         |   |          |   |       |   |   | 2       |     |   |
|--------------------|---|----------|---|-------|---|---|---------|-----|---|
| 位置 🛨               | X | 0.0      | Y | 0.0   |   | Z | -70.0   | l   | Þ |
| 回転 🚽               | X | -0.0 ° 🔽 | Y | 0.0 * | 2 | Z | 270.0 ° | Į – | 5 |
| 拡大•縮小 <del>▼</del> | X | 1.0      | Y | 1.0   |   | Z | 1.0     | 1   |   |

• Damge Box Collision (Add as a subcomponent of Mesh.)

Set the position, rotation, shape, and collision as follows.

The position and shape are set according to the character's physique,

so you can change them. However, if you make the height too low, you will not be able to hit other characters' upper attacks.

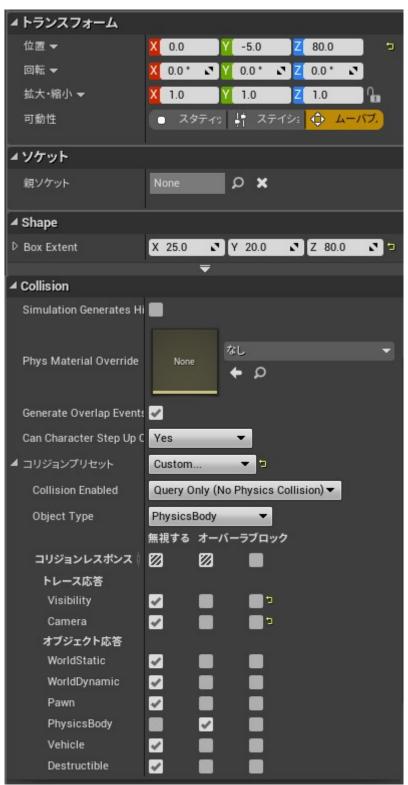

About other Box Collision

For Arm\_R / Arm\_L / Foot\_R / Foot\_L / Damage\_for\_bullet / Cross\_attack / Damage\_for\_Throw / Throw / Damage\_lower / Arm\_R\_PRA / Arm\_L\_PRA / Foot\_R\_PRA / Foot\_L\_PRA / Arm\_R\_PRD / Arm\_L\_PRD / Foot\_R\_PRD/Foot\_L\_PRD,

set the position and rotation, Shape, parent socket and collision with reference to the setting value of Char01.

Note the name of each Box Collision.

In addition, collision boxes with PRA and PRD names have new object types. Let's set a new object channel on the project setting screen (engine-collision) as follows.

| オブジェクトとトレースチャンネルを含めて最大18のカスタムチャンネルを設定できます。これはユーザープロ<br>ジェクトのオブジェクト型のリストです。ゲームで使用しているオブジェクト型を削除すると Worldスタティックへ 新規のオブジェクトチャンネル 編集 削除<br>戻ります。<br>名前 デフォルト応答 | ⊿ Object Channels            |                                                        |                |       |
|----------------------------------------------------------------------------------------------------|------------------------------|--------------------------------------------------------|----------------|-------|
|                                                                                                    | ジェクトのオブジェクト型のリストです。ゲームで使用してい | ムチャンネルを設定できます。これはユーザープロ<br>るオブジェクト型を削除すると Worldスタティックへ | 新規のオブジェクトチャンネル | 編集 削除 |
| Dhusias2adCh 毎週オス                                                                                                    | 名前                           | デフォルト応答                                                |                |       |
| Physics2ldch #R09@                                                                                                    | Physics2ndCh                 | 無視する                                                   |                |       |

#### The settings of the collision box for PRA and PRD names are as follows.

| ▲ Collision             |            |           |                       |             |  |
|-------------------------|------------|-----------|-----------------------|-------------|--|
| Simulation Generates H  |            |           |                       |             |  |
|                         |            | t         | í                     |             |  |
| Phys Material Override  | None       |           | • D                   |             |  |
|                         | a <u>-</u> |           |                       |             |  |
| Generate Overlap Event  | 2          |           |                       |             |  |
| Can Character Step Up ( | Yes        |           | •                     |             |  |
| ▲ コリジョンプリセット            | Custom     |           | -                     |             |  |
| Collision Enabled       | Query C    | nly (No i | <sup>o</sup> hysics C | ollision) 🔻 |  |
| Object Type             | Physics    | 2ndCh     | -                     |             |  |
|                         | 無視する       | オーバー      | -ラブロック                | <u>,</u>    |  |
| コリジョンレスポンス              | Ø          | Ø         |                       |             |  |
| トレース応答                  |            |           |                       |             |  |
| Visibility              | <b>Z</b>   |           |                       |             |  |
| Camera                  | ~          |           |                       |             |  |
| オブジェクト応答                |            |           |                       |             |  |
| WorldStatic             | <b>V</b>   |           |                       |             |  |
| WorldDynamic            | ~          |           |                       |             |  |
| Pawn                    | <b>V</b>   |           |                       |             |  |
| PhysicsBody             | 2          |           |                       |             |  |
| Vehicle                 | <b>Z</b>   |           |                       |             |  |
| Destructible            | <b>Z</b>   |           |                       |             |  |
| Physics2ndCh            |            | 2         |                       |             |  |

I will copy the Blueprint of Char01 to the event graph from now on, so it will not work correctly if I make a mistake.

### About CharacterMovement

Set the values as follows:

| Character Movement: Jumping / Fa                                                                     | lling                                                                                                    |                                                                                                    |                                                                                                    |
|----------------------------------------------------------------------------------------------------|----------------------------------------------------------------------------------------------------|----------------------------------------------------------------------------------------------------|----------------------------------------------------------------------------------------------------|
| Jump Z Velocity                                                                                      | 420.0                                                                                                    |                                                                                                    |                                                                                                    |
| Braking Deceleration Falling                                                                         | 0.0                                                                                                    |                                                                                                    |                                                                                                    |
| Air Control                                                                                          | 0.0 🖸 🕤                                                                                                    |                                                                                                    |                                                                                                    |
| Air Control Boost Multiplier                                                                         | 0.0 🔹 🕤                                                                                                    |                                                                                                    |                                                                                                    |
| Air Control Boost Velocity Threshold                                                                 | 0.0 🖸 🕤                                                                                                    |                                                                                                    |                                                                                                    |
| Falling Lateral Friction                                                                             | 0.0                                                                                                    |                                                                                                    |                                                                                                    |
| Impart Base Velocity X                                                                               | <b>V</b>                                                                                                    |                                                                                                    |                                                                                                    |
| Impart Base Velocity Y                                                                               | <b>V</b>                                                                                                    |                                                                                                    |                                                                                                    |
| Impart Base Velocity Z                                                                               | <b>N</b>                                                                                                    | Character Movement: Walking                                                                                                    |                                                                                                    |
| Impart Base Angular Velocity                                                                         | <b>N</b>                                                                                                    | Max Step Height                                                                                                    | 45.0                                                                                                    |
| Notify Apex                                                                                          |                                                                                                    | Walkable Floor Angle                                                                                                    | 45.0 🔊 🕤                                                                                                    |
|                                                                                                    |                                                                                                    | Walkable Floor Z                                                                                                    | 0.707107 🔊                                                                                                    |
| Character Movement (General Sett                                                                     | ings)                                                                                                    | Ground Friction                                                                                                    | 0.0 🔊 🕤                                                                                                    |
| Gravity Scale                                                                                        | 4.5 🔊 🗅                                                                                                    |                                                                                                    | 2                                                                                                    |
|                                                                                                    |                                                                                                    | Max Walk Speed                                                                                                    | 600.0                                                                                                    |
| Max Acceleration                                                                                     | 30000.0                                                                                                    | Max Walk Speed<br>Max Walk Speed Crouched                                                                                          | 600.0 <b>2</b><br>300.0 <b>2</b>                                                                                                    |
| Max Acceleration<br>Braking Friction Factor                                                          |                                                                                                    |                                                                                                    |                                                                                                    |
|                                                                                                    | 30000.0 🔽 🗅                                                                                                    | Max Walk Speed Crouched                                                                                                    | 300.0                                                                                                    |
| Braking Friction Factor                                                                              | 30000.0 T                                                                                                    | Max Walk Speed Crouched<br>Min Analog Walk Speed                                                                                   | 300.0 N                                                                                                    |
| Braking Friction Factor<br>Braking Friction                                                          | 30000.0 T                                                                                                    | Max Walk Speed Crouched<br>Min Analog Walk Speed<br>Braking Deceleration Walking                                                   | 300.0     Image: Constraint of the second second seco |
| Braking Friction Factor<br>Braking Friction<br>Use Separate Braking Friction                         | 30000.0 T<br>2.0 T<br>0.0 T                                                                                                    | Max Walk Speed Crouched<br>Min Analog Walk Speed<br>Braking Deceleration Walking<br>Sweep While Nav Walking                        | 300.0 ♪<br>0.0 ♪<br>30000.0 ♪ □                                                                                                    |
| Braking Friction Factor<br>Braking Friction<br>Use Separate Braking Friction<br>Crouched Half Height | 30000.0<br>2.0<br>0.0<br>40.0<br>2.0<br>2 | Max Walk Speed Crouched<br>Min Analog Walk Speed<br>Braking Deceleration Walking<br>Sweep While Nav Walking<br>Can Walk Off Ledges | 300.0 ♪<br>0.0 ♪<br>30000.0 ♪ □                                                                                                    |

#### · About event graph

First, create a variable as follows:

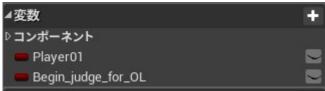

Next, select and copy and paste the entire Blueprint of Char01's event graph. However, since there is a macro inside the ④red frame, the macro is not copied, so copy and paste the node where the macro was expanded in the event graph of Char01, and fold it or make it into a macro.

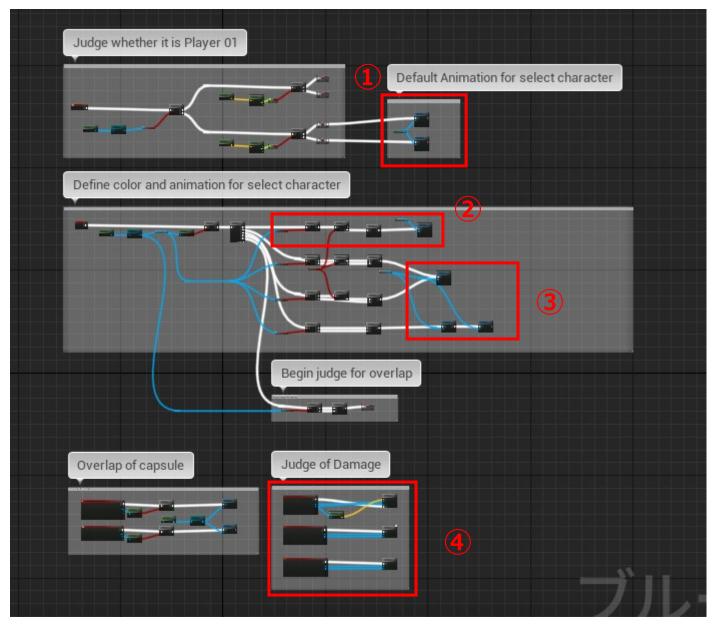

Next, the points that need to be set individually for each character are explained.

Red frame ① in the figure above: Select the animation sequence before character selection on the character selection screen.

The top and bottom two are for Player 1 and 2.

Red frame ② in the above figure: Processing when the same character as Player1 is selected when Player2 character is selected.

Change the color of the material in the character mesh or change the mesh itself.

Note that if you change the mesh itself, you will need to prepare the animation sequence and animation montage separately for that mesh.

Red frame ③ in the figure above: Set the animation sequence when selecting a character and the animation blueprint to be used.

This completes the Char02 Blueprint settings.

Next, set up an animated blueprint for Char02\_AnimBP. An animation sequence and montage are required to set up , so the list is shown below.

| List of animation sequ              | iences that need to be prepared.                                                  |
|-------------------------------------|-----------------------------------------------------------------------------------|
| · · · ·                             |                                                                                   |
| Standing standby state Walk forward | Animation when nothing is input while standing. Applicable to Char01 Idle.        |
|                                     | Animation when moving forward. Applicable to Char01's Fwd_Walk.                   |
| Walking backwards                   | Animation when retreating. Applies to Char01's Bwd_Walk.                          |
| Crouch standby                      | Animation of crouching. Applicable to Char01's Crouch_Idle.                       |
| Crouching → standing                | Animation when standing up from crouching. Applies to Char01 End_Crouch.          |
| Jump start                          | Animation when jumping from standing. Applicable to Start_Jump of Char01.         |
| Air standby state                   | Animation when the jump is complete. Applicable to Char01 Loop_Jump.              |
| Landing                             | Animation when landing from a jump. Applicable to Char_End_Jump.                  |
| Step forward                        | Animation when pre-stepping. Applicable to Char01's Fwd_Dash.                     |
| Backstep                            | Animation when backstepping. Applies to Bwd_Step of Char01.                       |
| Standing punch L                    | Animation when standing punch. This applies to ST_Punch of Char01.                |
| Standing punch H                    | Animation when standing punch. This applies to ST_L_Punch of Char01.              |
| Standing kick L                     | Animation when standing and kicking. Applicable to Char01's ST_Kick.              |
| Standing kick H                     | Animation when standing and kicking. Applicable to Char01's ST_L_Kick.            |
| Jumping punch L                     | Animation when jump punching. Applicable to Air_Punch of Char01.                  |
| Jumping punch H                     | Animation when jump punching. Applicable to Air_L_Punch of Char01.                |
| Jumping kick L                      | Animation when jump kicking. Applicable to Air_Kick of Char01.                    |
| Jumping kick H                      | Animation when jump kicking. Applicable to Air_L_Kick of Char01.                  |
| Crouching punch L                   | Animation when crouching punch. Applies to CR_Punch of Char01.                    |
| Crouching punch H                   | Animation when crouching punch. Applies to CR_L_Punch of Char01.                  |
| Crouching kick L                    | Animation when crouching and kicking. Applicable to CR_Kick of Char01.            |
| Crouching kick H                    | Animation when crouching and kicking. Applicable to CR_L_Kick of Char01.          |
| Standing guard                      | Animation when standing guard. Applies to the Guard of Char01.                    |
| Crouching guard                     | Animation when crouching guard. Applicable to Char01's C_Guard.                   |
| Small damage at the top             | Animation of small damage on the upper row. Applies to Damaged_Top of Char01.     |
| Large damage at the top             | Animation of heavy damage in the upper row. Applies to Damaged_Top_L of Char01.   |
| Upper middle damage                 | Animation of middle damage in the upper row. Applies to Damaged_Mid of Char01.    |
| Crouching damage                    | Animation of crouching damage. Applicable to C_Damaged of Char01.                 |
| Small damage in the air             | Animation of small damage in the air. Applies to Damaged_inAir of Char01.         |
| Heavy damage in the air             | Animation of heavy damage in the air. Applies to Damaged_inAir_L of Char01.       |
| Counter damage                      | Counter damage animation. Applicable to Counter of Char01.                        |
| KO motion                           | Animation when KO on the ground. Applicable to KO of Char01.                      |
| down                                | Animation when under attack of down attribute. Applies to Char01 Down.            |
| Usually get up                      | Animation when getting up. Applies to Get_up01 of Char01.                         |
| Get up stun                         | Animation when getting up from stun. Applicable to Get_up02 of Char01.            |
| Stun                                | Stunned animation. Applies to Char01's Stun.                                      |
| Throw                               | Animation that grabs the opponent. Applies to Throw001 of Char01.                 |
| Throwing success                    | Animation to grab and throw an opponent. Applies to Throw002 of Char01.           |
| Thrown                              | A thrown animation. Applies to Damaged_Throw of Char01.                           |
| Throw-tech attack side              | Attacker animation when thrown away. Applies to Throw_tech_A of Char01.           |
| Throw-tech defense side             | Animation when thrown through. Applies to Char01's Throw_tech_D.                  |
| Special Move (FireBall)             | FireBal animation. Applies to Char01's FireBall.                                  |
| SM(FlashStraight) L                 | FlashStraight animation. Applies to Char01's FS_S.                                |
| SM(FlashStraight) H                 | FlashStraight animation. Applies to Char01's FS_L.                                |
| SM(FStraight upward) L              | FlashStraight-upward animation. Applies to Char01's FLtoA_S.                      |
| SM(FStraight upward) H              | FlashStraight-upward animation. Applies to Char01's FLtoA_L.                      |
| SM (IceBall)                        | IceBall animation. Applicable to SP of Char01.                                    |
| G-Reversal                          | Counterattack animation during guard. Applies to Char01's G-Reversal.             |
| Standing Sway                       | Standing sway animation. Applies to Char01's ST_SW.                               |
| Crouching Sway                      | Crouching sway animation. Applies to Char01's CR_SW.                              |
| Standing Parring                    | Standing parring animation. Applies to Char01's ST_PR.                            |
| Crouching Parring                   | Crouching parring animation. Applies to Char01's CR_PR.                           |
| Round win pose                      | Animation of round victory. Applicable to Char01 Win.                             |
| Round loser pose                    | Animation of a round loser on timeout. Applies to Draw for Char01.                |
| Game victory pose                   | Animation of the game victory. Applicable to Char01 GameSet.                      |
| Change side                         | Animation when the character changes direction. Applies to Side_Change of Char01. |

| List of animation | montages that need to be prepared                                                                                                    |
|-------------------|----------------------------------------------------------------------------------------------------|
| ST_Attack         | Register a standing attack animation. In AnimNotify, set the time zone to receive counter-attack, the time zone when the attack judgment occurs, the time zone to accept the cancellation to the Special Move, the disappearance of the attack judgment, and the off attack flag.% |
| CR_Attack         | Register a crouching attack animation. AnimNotify is the same as ST_Attack.                                                                                                    |
| Attack_in_Air     | Register an attack animation in the jump state. AnimNotify sets the time period when the attack judgment occurs, the attack judgment disappearance, and the off-attack flag is off.                                                                                                |
| SM                | Register the animation of the special move. AnimNotify is the same as ST_Attack.                                                                                                    |
| Dash              | Register animation of previous step and back step. AnimNotify sets the timing to cancel the invincible time of step off and back step.                                                                                                    |
| Guard             | Register the standing guard and crouching guard animations. There is no setting for AnimNotify.                                                                                                    |
| Damage            | Register various animations when receiving damage. AnimNotify sets the timing for turning off the damage flag and turning off the counter flag.                                                                                                    |
| Throw             | Register throw and throw-tech animations. In AnimNotify, set the time zone to receive a counter attack, the time zone in which an attack judgment occurs, the time zone to allow a throw-tech, the loss of attack judgment, and the off-attack flag off.                           |
| Other             | Register animations of down, getting up, stun, KO, and direction change.<br>In AnimNotify, set the down or getting up flag off.                                                                                                    |
| Result            | Register victory and defeat animations. There is no setting for AnimNotify.                                                                                                    |

%By retargeting the Char01 animation montage with the Char02 mesh and swapping the animation

sequences in the animation montage, you can reuse AnimNotify and just adjust the notification timing.

#### Next, open Walk\_Blend (blend space 1D) and set forward, backward and standby states.

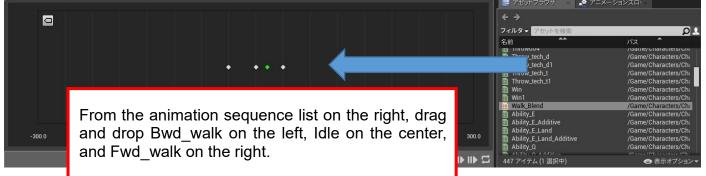

#### Then set the values as follows:

It is important to set the horizontal Name to Speed, and other values are reference values.

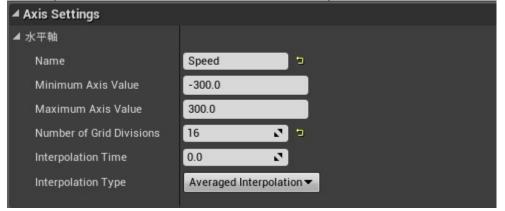

Now that the animation sequence and montage are ready, open Char02\_AnimBP and edit the state machine.

First, set the variables as follows.

| ⊿変数         | +        |
|-------------|----------|
| 💳 Speed     |          |
| 🛑 Player01  |          |
| 🛑 Left_side |          |
| 😑 in_Air    |          |
| Crouch      | <u> </u> |

Next, set the anim graph as follows.

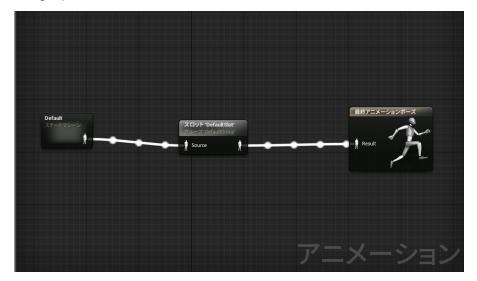

Next, set the state machine as follows.

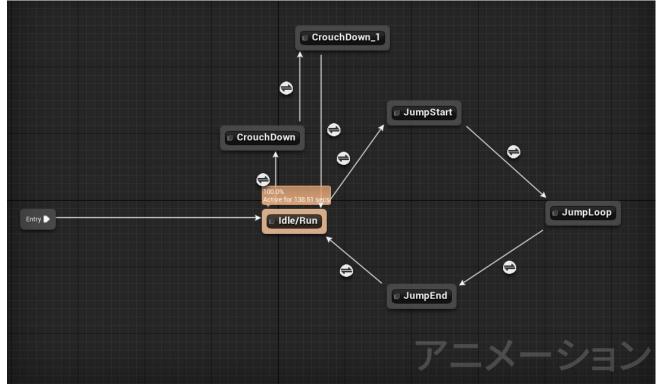

For details on each item, refer to the Char01 state machine.

Next, for event graph settings, copy and paste from Char01\_AnimBP.

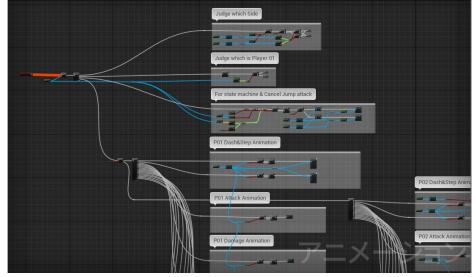

Build after copying and pasting everything.

Probably you will get errors in some custom events.

If you just copy and paste, it may not be valid. In that case, recreate the same node and build it. Once the build is complete, set the animation montage referenced by Play Montage and Montage Stop to the Char02 montage.

Just copying it refers to the montage of Char01 and does not work even if the build passes. Also, in the node that is processing the animation when taking damage, the animation when thrown may be unique to each character, so make individual settings in the red frame part of the image below.

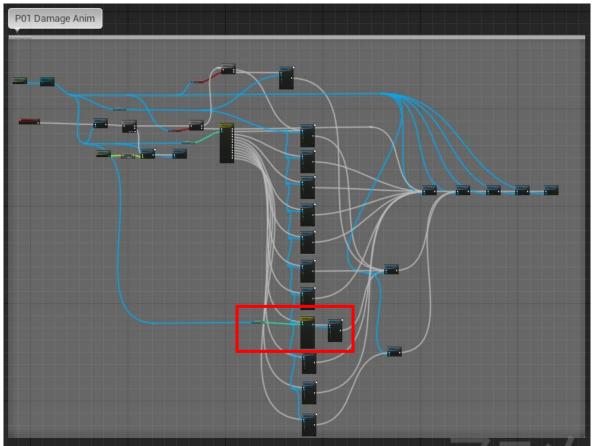

When all references to Play Montage and Montage Stop are changed to Char02, Char02\_Anim settings are complete.

Next, set BP\_Common\_Controller.

Perform a reference search by right-clicking each of the variables P01\_Char\_Num and P02\_Char\_Num, and set Char02 while referring to the Char01 settings at each search destination.

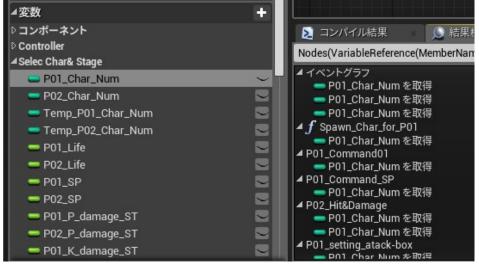

For example, the following image will be the processing node for character selection in Player01, but processing for Char02 in the red frame is added.

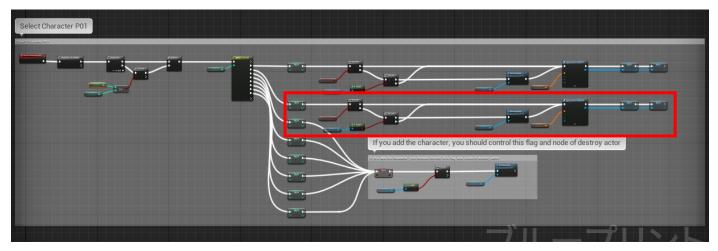

After adding all the processing, Common\_Controller settings are complete. The other files (BP\_GlobalCamera / BP\_Char01\_bullet / BP\_Char01\_SP / Widget\_Fighting) also need to be searched and set the variables P01\_Char\_Num and P02\_Char\_Num in the same way.

Finally, add images for character selection and battle.

First, add an image to the character select grid background on the designer screen as shown below.(125 \* 300pixel)

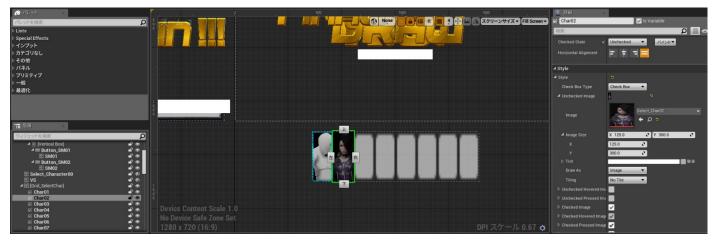

Next, set the Reference Texture as shown in the image below in the Select Character function in the event graph.

Char\_name02 (300 \* 50pixel): Name displayed below the character when the character is selected.

Char\_hp\_name02 (250 \* 30pixel): Name displayed below the HP bar during battle. Char02\_P01 / Char02\_P02 (304 \* 335pixel) : Character image displayed next to HP bar during battle.

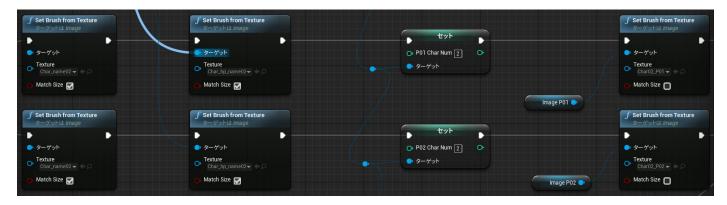

After building and running, it is OK if it is reflected as shown below.

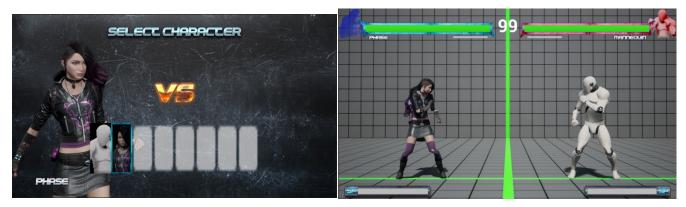

### 5. Notes on debugging

When checking the operation, be sure to check the frame rate.

(Enter the Stat fps command in the output log or set the value obtained by dividing 1 by

WorldDeltaSeconds to PrintString connected to Tick.)

If you operate with a reduced frame rate, you may experience a bug that occurs only when the frame rate is reduced.

As shown in the image below, it is confirmed that the frame rate decreases when playing while checking the execution of Blueprint.

In order to solve this problem, you can check the execution of Blueprint while keeping 60fps by using the multiple display and running Blueprint execution window and play window on different monitors.

However, if you zoom out the blueprint execution confirmation range to a wide range, the frame rate may decrease even if you use multiple displays.

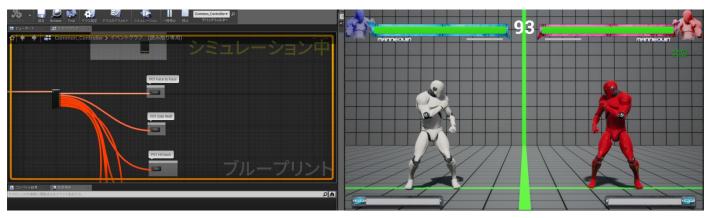

End. RareEncounter Ver.2.0